### Web User Authentication

#### 6.857 Lecture #2, Kevin Fu

September 10, 2002

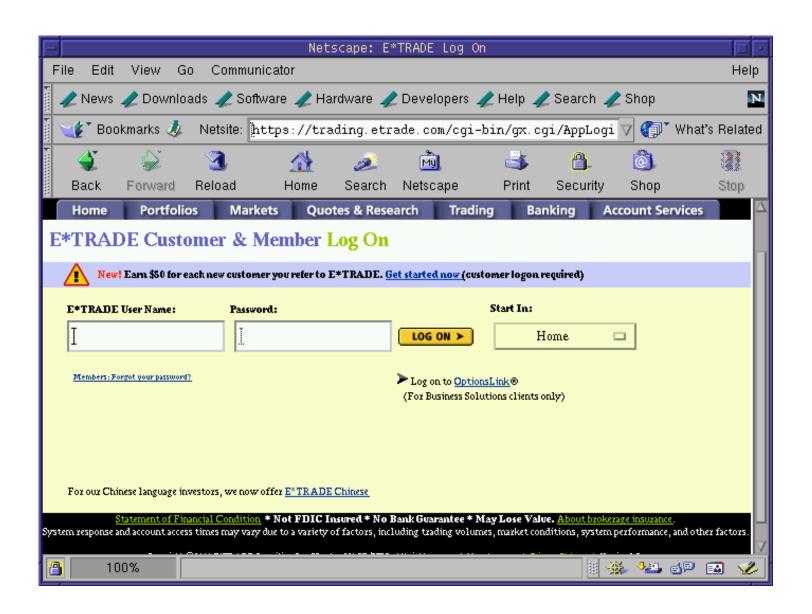

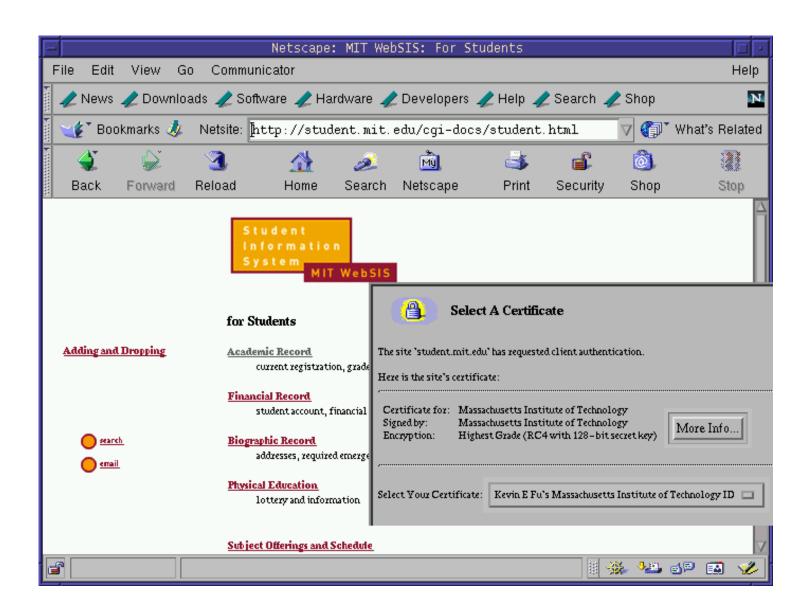

### What this talk is about

• Improving the security of client authentication on the Web

### Where are we now?

• We have HTTP authentication

### Where are we now?

- We have HTTP authentication
- We've had SSL for 7+ years

#### Where are we now?

- We have HTTP authentication
- We've had SSL for 7+ years
- Client authentication should be easy, right?

# Many Web sites get it wrong

| Site                 | Security problem                   |
|----------------------|------------------------------------|
| WSJ.com              | crypto misuse, secret key exposed  |
| SprintPCS.com        | leaks authenticator in plaintext   |
| FatBrain.com         | predictable session ID             |
| HighSchoolAlumni.com | circumvent password authentication |
| PerformanceBike.com  | predictable session ID             |
| NEBride.com          | circumvent password authentication |
| ihateshopping.net    | circumvent password authentication |
| cstc.org             | circumvent password authentication |

### **Toolkits are vulnerable too**

| Toolkit            | Security problem                     |
|--------------------|--------------------------------------|
| Allaire ColdFusion | predictable session IDs, LCNG        |
| ArsDigita ACS      | signs ambiguous messages             |
| Jakarta TomCat     | predictable session IDs, random seed |
| PHP                | session IDs based on time of day     |

# Cookies: what are they?

- A Web server can store key/value pairs on a client
- The browser resends cookies in subsequent requests to the server
- Cookies can implement login sessions

### Sample cookie

domain .wsj.com

Path /cgi

SSL? FALSE

**Expiration** 941452067

Variable name fastlogin

Value bitdiddleMaRdw2J1h6Lfc

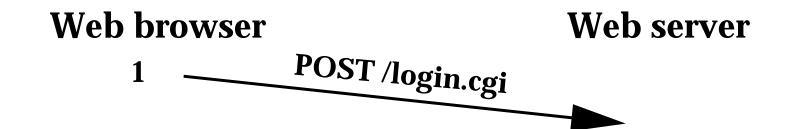

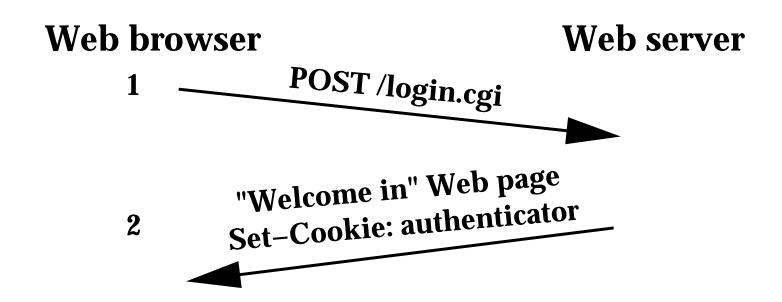

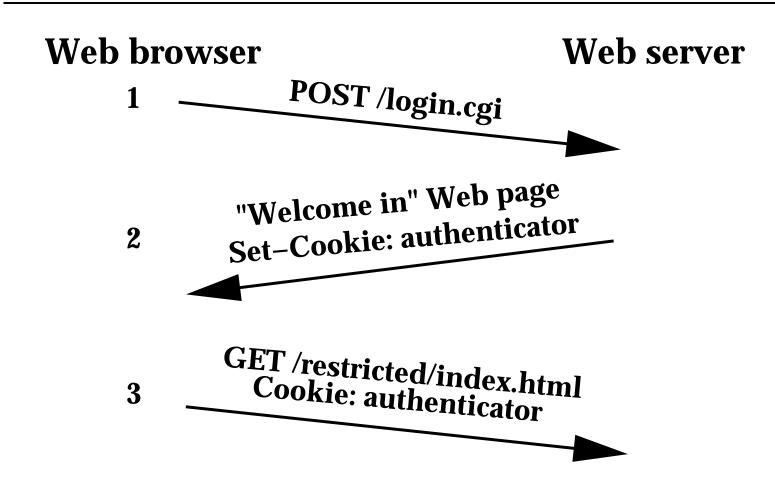

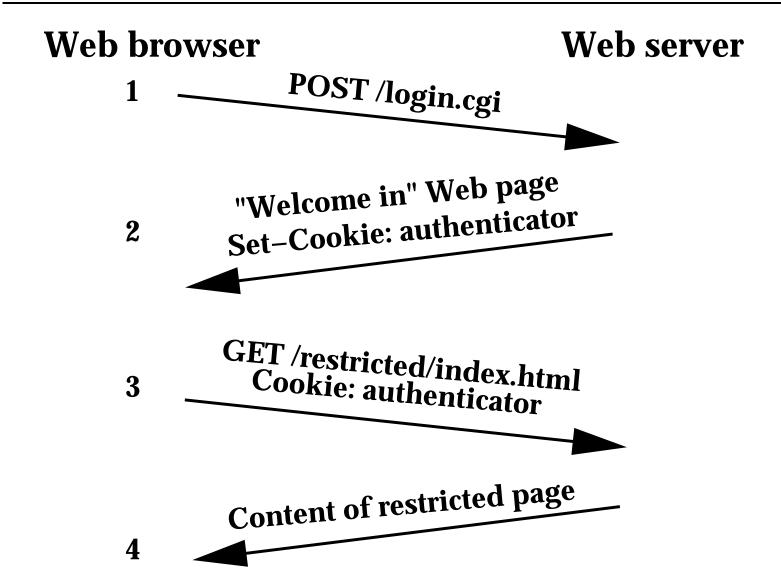

### Interrogative adversary

- Adaptively query a Web server a reasonable number of times
- Treat server as an oracle for an adaptive chosen message attack
- Extremely limited, but surprisingly powerful

## Types of breaks

- Replay
- Existential forgery
- Selective forgery
- Total break

#### The cookie crumbles...

Many Web sites that have invented their own homebrew cookie-based authentication schemes.

### Case studies of Web authentication

- Lack of cryptography:
   HighSchoolAlumni.com
- Trusting user input: Instant Shop
- Leaking secrets: SprintPCS.com
- Predictable sequence numbers: FatBrain.com
- Misuse of cryptography: WSJ.com

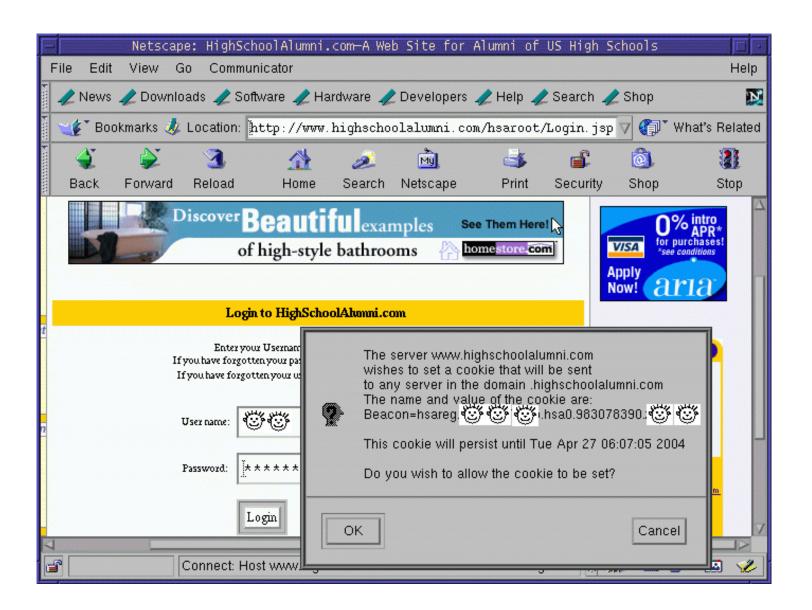

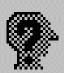

The server www.highschoolalumni.com
wishes to set a cookie that will be sent
to any server in the domain .highschoolalumni.com
The name and value of the cookie are:
Beacon=hsareg.

This cookie will persist until Tue Apr 27 06:07:05 2004

Do you wish to allow the cookie to be set?

OK.

Cancel

## Lack of cryptography

- Site: HighSchoolAlumni.com
- Problem: No cryptographic authentication
- Adversary: Interrogative
- Break: Universal forgery
- Today: Sold to another reunion site

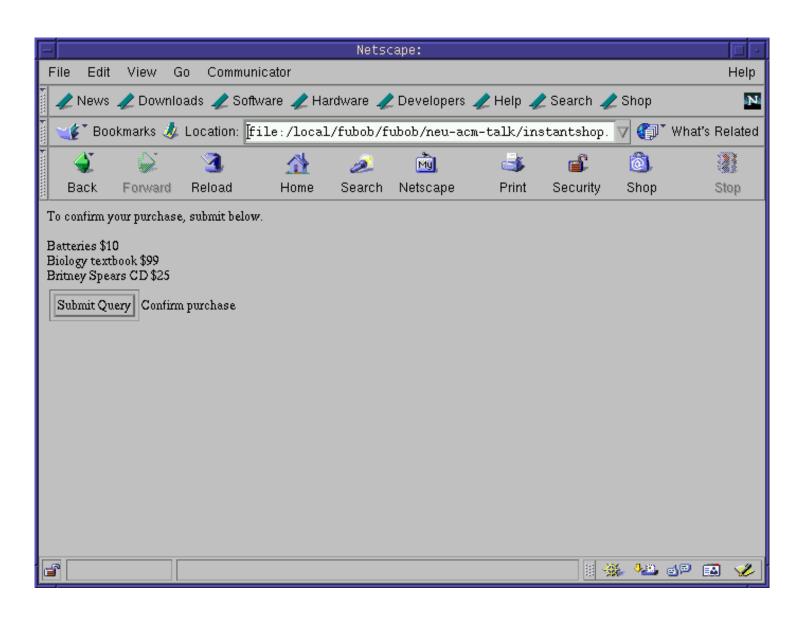

### Instant Shop: What's inside

```
<form action=commit_sale.cgi>
<input type=hidden name=item1 value=10>Batteries
                                    $10
<input type=hidden name=item2 value=99>Biology
                                    textbook $99
<input type=hidden name=item3 value=25>Britney
                                    Spears CD $25
<input type=submit>Confirm purchase
</form>
```

### Instant Shop: Malicious user

```
<form action=commit_sale.cgi>
<input type=hidden name=item1 value=0>Batteries
                                    $10
<input type=hidden name=item2 value=0>Biology
                                    textbook $99
<input type=hidden name=item3 value=0>Britney
                                    Spears CD $25
<input type=submit>Confirm purchase
</form>
```

# Trusting user input

- Site: Instant Shop
- Problem: Server trusts users not to modify HTML variables
- Adversary: Interrogative
- Today: Out of business

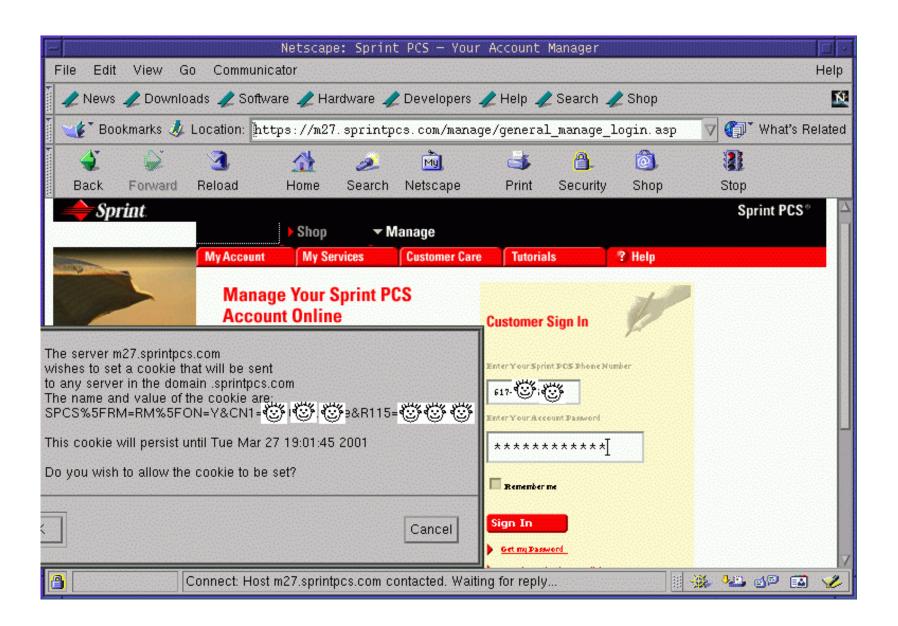

The server m27.sprintpcs.com
wishes to set a cookie that will be sent
to any server in the domain .sprintpcs.com
The name and value of the cookie are:
SPCS%5FRM=RM%5FON=Y&CN1=

This cookie will persist until Tue Mar 27 19:01:45 2001

Do you wish to allow the cookie to be set?

Cancel

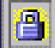

### Leaking secrets

- Site: SprintPCS.com
- Problem: Secure content can leak through plaintext channels
- Adversary: Eavesdropper
- Break: Replay
- Today: A leading provider of mobile phone service...

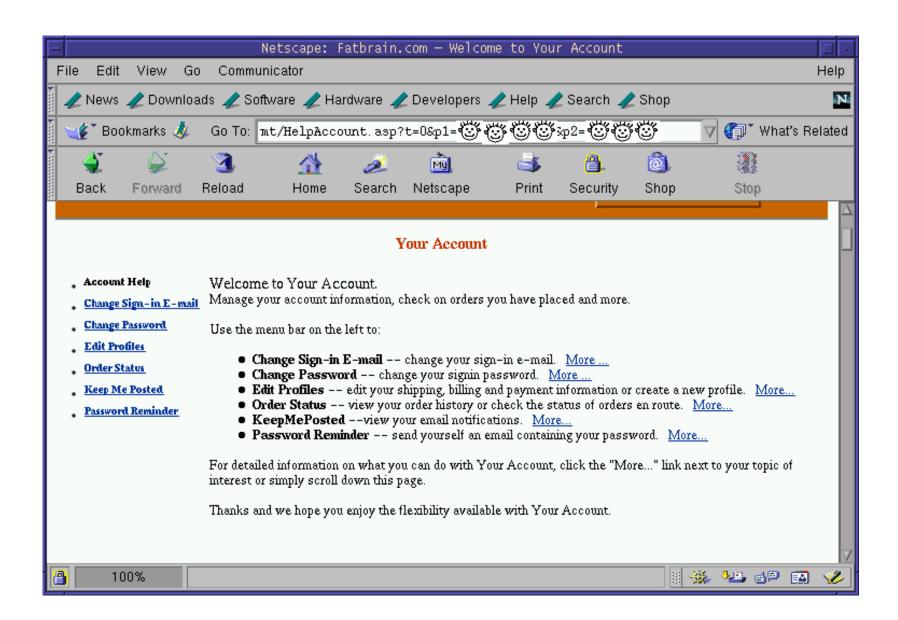

#### Netscape: Fatbrain.com — Welcome to Your Account

imunicator

Software 🥒 Hardware 🥒 Developers 🏒 Help 🥒 Search 🥒 Shop

mt/HelpAccount.asp?t=0&p1=fubob@mit.edu&p2= رياه المنظلة المنظلة المن

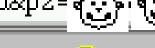

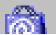

Start: https://www.fatbrain.com/HelpAccount.asp?

t=0&p1=fubob@mit.edu&p2=540555758

Try: https://www.fatbrain.com/HelpAccount.asp? ×

t=0&p1=nobob@mit.edu&p2=540555757

Target: https://www.fatbrain.com/HelpAccount.asp?

Start: https://www.fatbrain.com/HelpAccount.asp?

t=0&p1=fubob@mit.edu&p2=540555758

Try: https://www.fatbrain.com/HelpAccount.asp? \*

t=0&p1=nobob@mit.edu&p2=540555756

Target: https://www.fatbrain.com/HelpAccount.asp?

Start: https://www.fatbrain.com/HelpAccount.asp?

t=0&p1=fubob@mit.edu&p2=540555758

Try: https://www.fatbrain.com/HelpAccount.asp? ×

t=0&p1=nobob@mit.edu&p2=540555755

Target: https://www.fatbrain.com/HelpAccount.asp?

Start: https://www.fatbrain.com/HelpAccount.asp?

t=0&p1=fubob@mit.edu&p2=540555758

Try: https://www.fatbrain.com/HelpAccount.asp? ×

t=0&p1=nobob@mit.edu&p2=540555754

Target: https://www.fatbrain.com/HelpAccount.asp?

Start: https://www.fatbrain.com/HelpAccount.asp?

t=0&p1=fubob@mit.edu&p2=540555758

Try: https://www.fatbrain.com/HelpAccount.asp? \*

t=0&p1=nobob@mit.edu&p2=540555753

Target: https://www.fatbrain.com/HelpAccount.asp?

#### FatBrain URL authenticator

Start: https://www.fatbrain.com/HelpAccount.asp?

t=0&p1=fubob@mit.edu&p2=540555758

Try: https://www.fatbrain.com/HelpAccount.asp? ✓

t=0&p1=nobob@mit.edu&p2=540555752

Target: https://www.fatbrain.com/HelpAccount.asp?

t=0&p1=nobob@mit.edu&p2=540555752

# Predictable sequence numbers

- Site: FatBrain.com
- Problem: Customer can determine the authenticator for any other user
- Adversary: Interrogative
- Break: Selective forgery
- Today: Acquired by Barnes & Noble

# FatBrain response

"It's frustrating that programmers ... continue to fall prey to the same old tricks. Simple problems like lazy sequence numbers and buffer overflows in most cases can be easily eliminated if we as programmers would be a little vigilant about sound design and solid code reviews. I just \*love\* being at work on a Friday at midnight managing unscheduled production releases. :)"

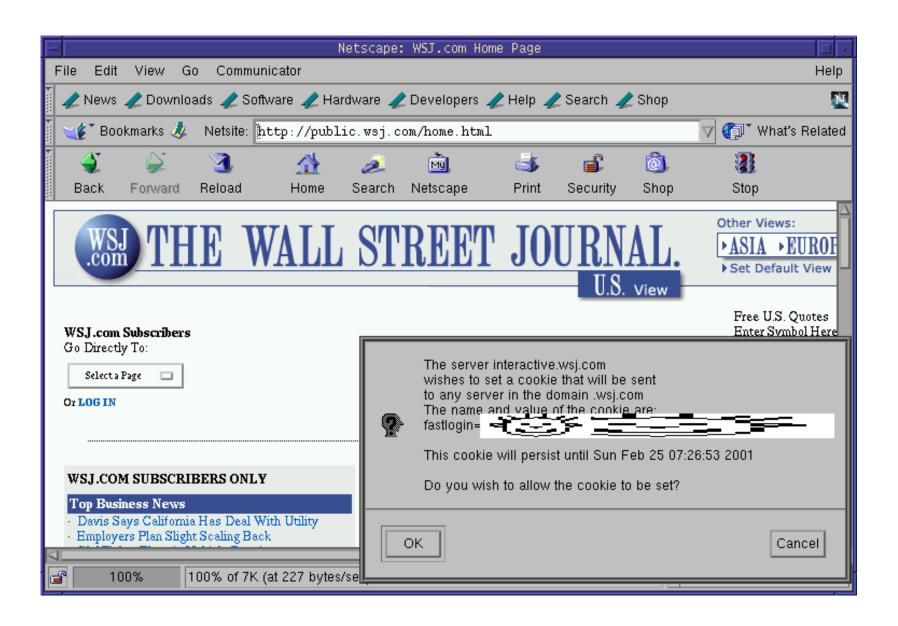

# WSJ.com login process

- User enters name and password
- If the password is correct, WSJ.com issues a cookie
- User surfs to restricted content and attaches cookie
- If the cookie is authentic, WSJ.com returns content

# **WSJ.com** analysis

- Design:  $cookie = \{user, MAC_k (user)\}$
- Reality: cookie =
   user + UNIX-crypt (user + server secret)

# WSJ.com analysis cont.

| username  | crypt() Output | Authenticator cookie   |
|-----------|----------------|------------------------|
| bitdiddl  | MaRdw2J1h6Lfc  | bitdiddlMaRdw2J1h6Lfc  |
| bitdiddle | MaRdw2J1h6Lfc  | bitdiddleMaRdw2J1h6Lfc |

- Usernames matching first 8 characters have same authenticator
- No expiration

# **Obtaining the server secret?**

- Adaptive chosen message attack
- Perl script queried WSJ with invalid cookies
- Runs in max 128 × 8 queries rather than intended 128<sup>8</sup> (1024 vs.
   72057594037927936)
- 1 sec/query yields 17 minutes vs. 10<sup>9</sup> years
- The key is "March20"

Secret guess username crypt input worked? bitdiddl bitdiddl

| Secret guess | username | crypt input | worked? |
|--------------|----------|-------------|---------|
|              | bitdiddl | bitdiddl    |         |
| A            | bitdidd  | bitdiddA    | X       |

| Secret guess | username | crypt input | worked? |
|--------------|----------|-------------|---------|
|              | bitdiddl | bitdiddl    |         |
| В            | bitdidd  | bitdiddB    | X       |

| Secret guess | username | crypt input | worked? |
|--------------|----------|-------------|---------|
|              | bitdiddl | bitdiddl    |         |
| $\mathbf{C}$ | bitdidd  | bitdiddC    | X       |

Secret guess username crypt input worked?
bitdiddl bitdiddl 
bitdiddD 
bitdiddD

| Secret guess | username | crypt input | worked? |
|--------------|----------|-------------|---------|
|              | bitdiddl | bitdiddl    |         |
| E            | bitdidd  | bitdiddE    | X       |

| Secret guess | username | crypt input | worked? |
|--------------|----------|-------------|---------|
|              | bitdiddl | bitdiddl    |         |
| $\mathbf{F}$ | bitdidd  | bitdiddF    | X       |

| Secret guess | username | crypt input | worked? |
|--------------|----------|-------------|---------|
|              | bitdiddl | bitdiddl    |         |
| H            | bitdidd  | bitdiddH    | X       |

| Secret guess | username | crypt input | worked? |
|--------------|----------|-------------|---------|
|              | bitdiddl | bitdiddl    |         |
| I            | bitdidd  | bitdiddI    | X       |

| Secret guess | username | crypt input | worked? |
|--------------|----------|-------------|---------|
|              | bitdiddl | bitdiddl    |         |
| J            | bitdidd  | bitdiddJ    | X       |

| Secret guess | username | crypt input | worked? |
|--------------|----------|-------------|---------|
|              | bitdiddl | bitdiddl    |         |
| K            | bitdidd  | bitdiddK    | X       |

| Secret guess | username | crypt input | worked? |
|--------------|----------|-------------|---------|
|              | bitdiddl | bitdiddl    |         |
| L            | bitdidd  | bitdiddL    | X       |

Secret guess username crypt input worked?
bitdiddl bitdiddl 

M bitdidd bitdiddM

| Secret guess | username | crypt input | worked?  |
|--------------|----------|-------------|----------|
|              | bitdiddl | bitdiddl    | <b>✓</b> |
| $\mathbf{M}$ | bitdidd  | bitdiddM    |          |
| MA           | bitdid   | bitdidMA    | X        |

| Secret guess | username | crypt input | worked?  |
|--------------|----------|-------------|----------|
|              | bitdiddl | bitdiddl    | <b>✓</b> |
| $\mathbf{M}$ | bitdidd  | bitdiddM    |          |
| MB           | bitdid   | bitdidMB    | X        |

| Secret guess | username | crypt input | worked?  |
|--------------|----------|-------------|----------|
|              | bitdiddl | bitdiddl    | <b>✓</b> |
| $\mathbf{M}$ | bitdidd  | bitdiddM    |          |
| MC           | bitdid   | bitdidMC    | X        |

| Secret guess | username | crypt input | worked?  |
|--------------|----------|-------------|----------|
|              | bitdiddl | bitdiddl    | <b>✓</b> |
| $\mathbf{M}$ | bitdidd  | bitdiddM    | <b>✓</b> |
| MD           | bitdid   | bitdidMD    | X        |

| Secret guess | username | crypt input | worked? |
|--------------|----------|-------------|---------|
|              | bitdiddl | bitdiddl    |         |
| $\mathbf{M}$ | bitdidd  | bitdiddM    |         |
| ME           | bitdid   | bitdidME    | X       |

| Secret guess | username | crypt input | worked? |
|--------------|----------|-------------|---------|
|              | bitdiddl | bitdiddl    |         |
| $\mathbf{M}$ | bitdidd  | bitdiddM    |         |
| MF           | bitdid   | bitdidMF    | X       |

| Secret guess | username | crypt input | worked?  |
|--------------|----------|-------------|----------|
|              | bitdiddl | bitdiddl    | <b>✓</b> |
| $\mathbf{M}$ | bitdidd  | bitdiddM    |          |
| MG           | bitdid   | bitdidMG    | X        |

| Secret guess | username | crypt input | worked?  |
|--------------|----------|-------------|----------|
|              | bitdiddl | bitdiddl    | <b>✓</b> |
| $\mathbf{M}$ | bitdidd  | bitdiddM    | <b>✓</b> |
| MH           | bitdid   | bitdidMH    | X        |

| Secret guess | username | crypt input | worked?  |
|--------------|----------|-------------|----------|
|              | bitdiddl | bitdiddl    | <b>✓</b> |
| $\mathbf{M}$ | bitdidd  | bitdiddM    |          |
| MI           | bitdid   | bitdidMI    | X        |

| Secret guess | username | crypt input | worked?  |
|--------------|----------|-------------|----------|
|              | bitdiddl | bitdiddl    | <b>✓</b> |
| $\mathbf{M}$ | bitdidd  | bitdiddM    |          |
| MJ           | bitdid   | bitdidM.J   | X        |

| Secret guess | username | crypt input | worked?  |
|--------------|----------|-------------|----------|
|              | bitdiddl | bitdiddl    | <b>✓</b> |
| $\mathbf{M}$ | bitdidd  | bitdiddM    |          |
| MK           | bitdid   | bitdidMK    | X        |

| Secret guess  | username | crypt input | worked?  |
|---------------|----------|-------------|----------|
|               | bitdiddl | bitdiddl    | <b>✓</b> |
| $\mathbf{M}$  | bitdidd  | bitdiddM    | <b>✓</b> |
| $\mathbf{ML}$ | bitdid   | bitdidML    | X        |

| Secret guess | username | crypt input | worked?  |
|--------------|----------|-------------|----------|
|              | bitdiddl | bitdiddl    | <b>✓</b> |
| $\mathbf{M}$ | bitdidd  | bitdiddM    |          |
| Ma           | bitdid   | bitdidMa    |          |

| Secret guess | username | crypt input | worked?  |
|--------------|----------|-------------|----------|
|              | bitdiddl | bitdiddl    |          |
| $\mathbf{M}$ | bitdidd  | bitdiddM    |          |
| Ma           | bitdid   | bitdidMa    | <b>✓</b> |
| MaA          | bitdi    | bitdiMaA    | X        |

| Secret guess | username | crypt input | worked? |
|--------------|----------|-------------|---------|
|              | bitdiddl | bitdiddl    |         |
| $\mathbf{M}$ | bitdidd  | bitdiddM    |         |
| Ma           | bitdid   | bitdidMa    |         |
| Mar          | bitdi    | bitdiMar    |         |

| Secret guess | username | crypt input | worked?  |
|--------------|----------|-------------|----------|
|              | bitdiddl | bitdiddl    | <b>✓</b> |
| $\mathbf{M}$ | bitdidd  | bitdiddM    | <b>✓</b> |
| Ma           | bitdid   | bitdidMa    | <b>✓</b> |
| Mar          | bitdi    | bitdiMar    | <b>✓</b> |
| Marb         | bitd     | bitdMarb    | X        |

| Secret guess | username | crypt input | worked?  |
|--------------|----------|-------------|----------|
|              | bitdiddl | bitdiddl    |          |
| M            | bitdidd  | bitdiddM    | <b>✓</b> |
| Ma           | bitdid   | bitdidMa    | <b>✓</b> |
| Mar          | bitdi    | bitdiMar    | <b>✓</b> |
| Marc         | bitd     | bitdMarc    | <b>✓</b> |

| Secret guess | username | crypt input | worked?  |
|--------------|----------|-------------|----------|
|              | bitdiddl | bitdiddl    |          |
| $\mathbf{M}$ | bitdidd  | bitdiddM    |          |
| Ma           | bitdid   | bitdidMa    | <b>✓</b> |
| Mar          | bitdi    | bitdiMar    | <b>✓</b> |
| Marc         | bitd     | bitdMarc    | <b>✓</b> |
| Marcg        | bit      | bitMarcg    | ×        |

| Secret guess | username | crypt input | worked?  |
|--------------|----------|-------------|----------|
|              | bitdiddl | bitdiddl    |          |
| $\mathbf{M}$ | bitdidd  | bitdiddM    | <b>✓</b> |
| Ma           | bitdid   | bitdidMa    |          |
| Mar          | bitdi    | bitdiMar    |          |
| Marc         | bitd     | bitdMarc    |          |
| March        | bit      | bitMarch    | <b>✓</b> |

| Secret guess | username | crypt input | worked?  |
|--------------|----------|-------------|----------|
|              | bitdiddl | bitdiddl    |          |
| $\mathbf{M}$ | bitdidd  | bitdiddM    |          |
| Ma           | bitdid   | bitdidMa    | <b>✓</b> |
| Mar          | bitdi    | bitdiMar    |          |
| Marc         | bitd     | bitdMarc    |          |
| March        | bit      | bitMarch    |          |
| March1       | bi       | biMarch1    | ×        |

| Secret guess | username | crypt input | worked?  |
|--------------|----------|-------------|----------|
|              | bitdiddl | bitdiddl    | <b>✓</b> |
| $\mathbf{M}$ | bitdidd  | bitdiddM    | <b>✓</b> |
| Ma           | bitdid   | bitdidMa    | <b>✓</b> |
| Mar          | bitdi    | bitdiMar    | <b>✓</b> |
| Marc         | bitd     | bitdMarc    | <b>✓</b> |
| March        | bit      | bitMarch    | <b>✓</b> |
| March2       | bi       | biMarch2    |          |

| username | crypt input                                   | worked?                                                                                                    |
|----------|-----------------------------------------------|----------------------------------------------------------------------------------------------------|
| bitdiddl | bitdiddl                                      |                                                                                                    |
| bitdidd  | bitdiddM                                      |                                                                                                    |
| bitdid   | bitdidMa                                      |                                                                                                    |
| bitdi    | bitdiMar                                      | <b>✓</b>                                                                                                    |
| bitd     | bitdMarc                                      |                                                                                                    |
| bit      | bitMarch                                      |                                                                                                    |
| bi       | biMarch2                                      | <b>✓</b>                                                                                                    |
| b        | bMarch2/                                      | X                                                                                                    |
|          | bitdiddl bitdidd bitdid bitdi bitdi bitd bitd | bitdiddl bitdiddM bitdiddMa bitdid bitdidMa bitdid bitdiMar bitdi bitdiMar bitd bitdMarc bitd bitdMarch bit bitMarch bi biMarch2 |

| Secret guess | username | crypt input | worked?  |
|--------------|----------|-------------|----------|
|              | bitdiddl | bitdiddl    |          |
| $\mathbf{M}$ | bitdidd  | bitdiddM    | <b>✓</b> |
| Ma           | bitdid   | bitdidMa    | <b>✓</b> |
| Mar          | bitdi    | bitdiMar    |          |
| Marc         | bitd     | bitdMarc    |          |
| March        | bit      | bitMarch    | <b>✓</b> |
| March2       | bi       | biMarch2    |          |
| March20      | b        | bMarch20    |          |

## Misuse of cryptography

- Site: WSJ.com
- Problem: Weaker than plaintext passwords
- Adversary: Interrogative
- Break: Universal forgery
- Today: The token got longer...

"... about the factors affecting design decisions, it is certainly result of time to market considerations. ... we simply didn't have clear security requirements defined within the group and outside the group. So, we did what worked. We tried a better encryption algorithm, but hit a bug that we couldn't fix, so we implemented one that worked even though the architect in charge was fully aware of its short-comings. You must understand that I'm giving you my read on the situation since I've joined WSJ.com just 5 weeks ago."

— Javeh Saleh, Vice President, Technology
Interactive Business Technology Services, WSJ.com

## Why cookies?

- SSL is computationally expensive
- No one outside enterprises uses SSL client certificates
- Browsers offer an inflexible GUI for HTTP authentication
- Popular browsers implement cookies

### HTTPS vs. HTTP handshake cost

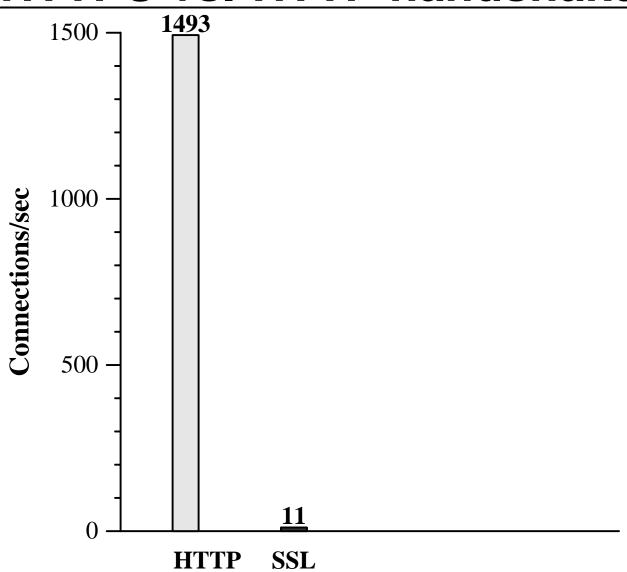

#### How did we break these schemes?

- Gathered public information
  - Observe usernames and Web server HTTP responses
  - Obtain sample authenticators
  - Create guest accounts
- Observe authenticators while varying parameters
- No eavesdropping

#### Hints for client authentication

- Limit the lifetime of authenticators
- Make authenticators unforgeable
- Sign what you mean

#### Limit the lifetime of authenticators

- Browsers cannot be trusted to expire cookies
- No revocation of WSJ cookies

### Make authenticators unforgeable

- Prevent modification of the cookie
- Do not allow bypass of password authentication
- Encryption alone does not prevent forgery
- HighSchoolAlumni.com

## Sign what you mean!

- badauth = sign (username + expiration, key)
  - (Alice, 21-Apr-2001)
    - $\rightarrow$  sign (Alice21-Apr-2001, key)
  - (Alice2, 1-Apr-2001)
    - $\rightarrow$  sign (Alice21-Apr-2001, key)
- Same authenticator!
- Use unambiguous representation or delimiters

### A scheme that mostly works

 $\mathbf{auth} = \mathtt{capa} + \mathtt{expire} + \mathtt{MAC}_k(\mathtt{capa} + \mathtt{expire})$ 

where MAC could be HMAC-SHA1,
capa could be an encrypted capability,
expire represents an encrypted expiration, and
'+' denotes concatenation with a delimiter

Secure against interrogative adversary

### A scheme that mostly works

 $\mathbf{auth} = \mathsf{capa} + \mathsf{expire} + \mathsf{MAC}_k(\mathsf{capa} + \mathsf{expire})$ 

where MAC could be HMAC-SHA1,
capa could be an encrypted capability,
expire represents an encrypted expiration, and
'+' denotes concatenation with a delimiter

Secure against interrogative adversary
Still missing: A policy language for the
capability

## The interrogative adversary defeats...

- SSL client authentication? No.
- HTTP Basic or Digest authentication? No.
- Homebrew cookie authentication schemes?
   Often...

### **Vulnerability disclosure**

- Vulnerability reporting is 1% technical analysis and 99% proper handling of disclosure.
- Report the bug to the vendor first. Then ask how long they need.
- There are release cycles and QA testing procedures. Be patient.
- Most companies are reasonable.
- If you are nice, you might get a free T-shirt. :-)

### Summary

- Many schemes broken easily by the interrogative adversary
- Hints could prevent vulnerabilities
- There is a simple scheme that works
- Cookies are limited; live with it or move on

### What this talk was really about

- Improving the security of client authentication on the Web
- Why the Wall Street Journal Interactive Web site sent me a free sweatshirt

# **Group formation**